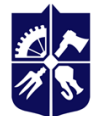

l

Національний технічний університет України «київський політехнічний інститут імені ІГОРЯ СІКОРСЬКОГО»

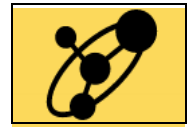

**Кафедра інженерії програмного забезпечення в енергетиці**

# **КРОСПЛАТФОРМНА РОЗРОБКА МОБІЛЬНИХ ЗАСТОСУНКІВ**

# **Робоча програма навчальної дисципліни (Силабус)**

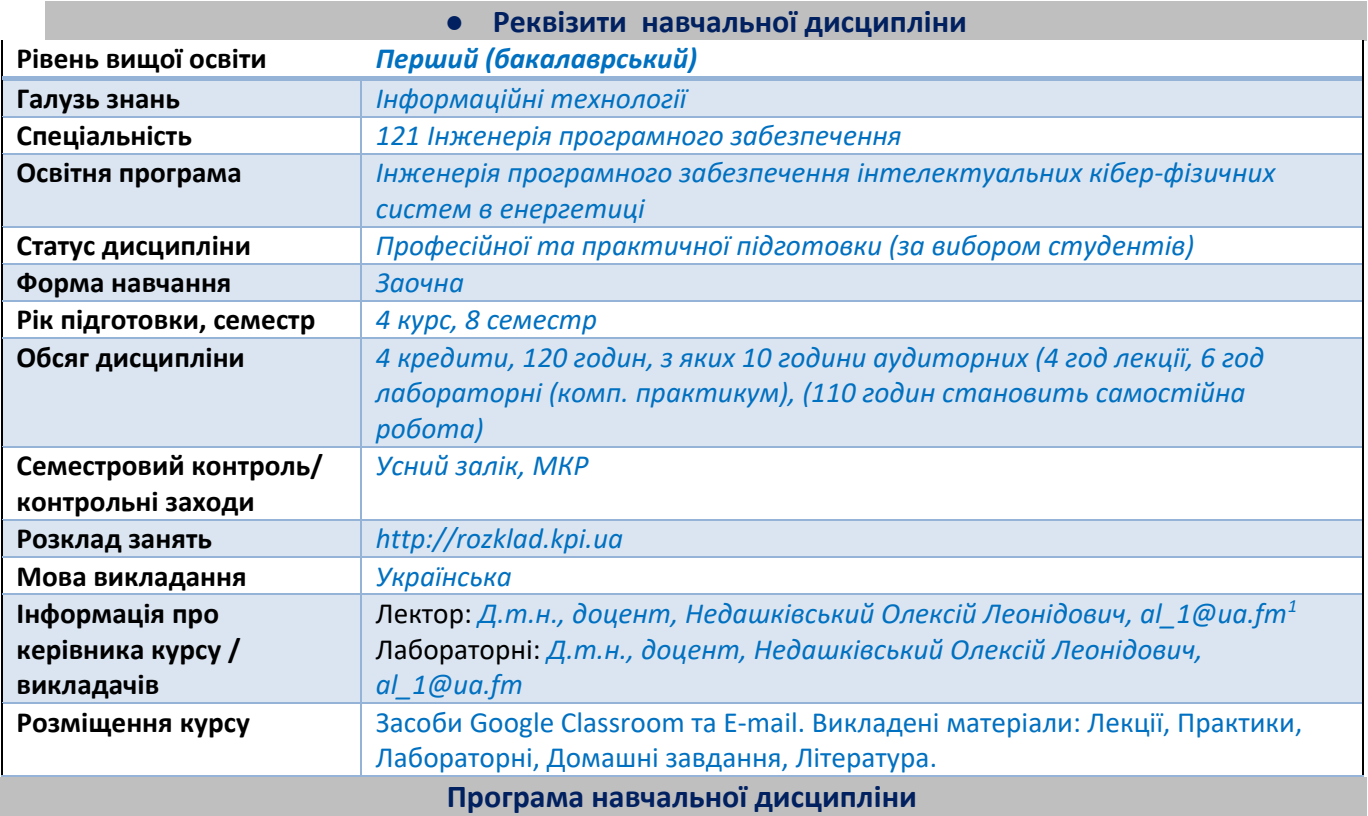

#### **1. Опис навчальної дисципліни, її мета, предмет вивчання та результати навчання**

*Силабус навчальної дисципліни «Кросплатформна розробка мобільних застосунків» (ПВ 12 Ф-Каталогу) складено відповідно до освітньої програми «Інженерія програмного забезпечення інтелектуальних кібер-фізичних систем в енергетиці» підготовки бакалаврів спеціальності 121 – Інженерія програмного забезпечення.*

**Метою навчальної дисципліни** *є формування та закріплення у студентів наступних здатностей: (ФК 20) Здатність розробляти та конструювати мобільні, крос- та мультиплатформні застосунки, зокрема, для кібер-фізичних систем з врахуванням специфіки предметної області енергетичної галузі; (ФК 3) Здатність розробляти архітектури, модулі та компоненти програмних систем.*

**Предмет навчальної дисципліни** *– методи та засоби створення кросплатформних мобільних застосунків мовою програмування DART.*

**Програмні результати навчання, на формування та покращення яких спрямована дисципліна:** *(ПРН 12) Застосовувати на практиці ефективні підходи щодо проектування програмного забезпечення; (ПРН 15) Мотивовано обирати мови програмування та технології розробки для розв'язання завдань створення і супроводження програмного забезпечення; (ПРН 28) Володіти методами та засобами створення мобільних додатків, крос- та мульти-*

<sup>1</sup> Електронна пошта викладача або інші контакти для зворотного зв'язку, можливо зазначити прийомні години або години для комунікації у разі зазначення контактних телефонів. Для силабусу дисципліни, яку викладає багато викладачів (наприклад, історія, філософія тощо) можна зазначити сторінку сайту де представлено контактну інформацію викладачів для відповідних груп, факультетів, інститутів.

*платформного програмування, зокрема, для кібер-фізичних систем; (ПРН 33) Вміти створювати програмне забезпечення для інтелектуальних кібер-фізичних систем, в тому числі з врахуванням специфіки предметної області енергетичної галузі.*

# **2. Пререквізити та постреквізити дисципліни (місце в структурно-логічній схемі навчання за відповідною освітньою програмою)**

*Дисципліна «Кросплатформна розробка мобільних застосунків» для підготовки бакалаврів зі спеціальності 121 Інженерія програмного забезпечення складена на основі освітньої програми «Інженерія програмного забезпечення інтелектуальних кібер-фізичних систем в енергетиці» та навчального плану кафедри інженерії програмного забезпечення в енергетиці НН ІАТЕ.*

*У структурно-логічній схемі навчання дисципліна «Кросплатформна розробка мобільних застосунків» розміщена тоді, коли студенти вже прослухали навчальні дисципліни з «Комп'ютерної дискретної математики» (ЗО 1), «Алгоритми та структури даних» (ПО 01), «Основи програмування» (ПО 02), «Компоненти програмної інженерії» (ПО 6),* «*Проектування кібер-фізичних систем» (ПО 14), що достатньо для виконання практичних робіт з даної дисципліни.*

*Дисципліна «Кросплатформна розробка мобільних застосунків» забезпечує підготовку до проведення «Переддипломна практика» (ПО 10) та «Дипломне проектування» (ПО 11), які викладаються пізніше.*

#### **3. Зміст навчальної дисципліни**

*РОЗДІЛ 1. ВСТУП Тема 1.1. Цілі та задачі дисципліни*

*Тема 1.2. Створення простого класу Dart. Як це працює в DART. Інструкції та методи.*

*Тема 1.3. Використання необов'язкових параметрів замість перевантаження*

*Тема 1.4. Створення фабрик*

*Тема 1.5. Використання інтерфейсів*

*Тема 1.6. Використання Dart для функціонального програмування*

#### *РОЗДІЛ 2. ОСНОВИ МОВИ DART*

*Тема 2.1. Що таке Dart. Перша програма*

*Тема 2.2. Структура програми*

*Тема 2.3 Змінні і константи*

*Тема 2.4. Примітивні типи даних*

*Тема 2.5. Значення null, nullable-типи і null-безпека*

*Тема 2.6. Арифметичні операції*

*Тема 2.7. Побітові операції і операції зсуву*

*Тема 2.8. Операції привласнення і пріоритет операції*

*Тема 2.9. Умовні конструкції*

*Тема 2.10. Цикли*

*РОЗДІЛ 3. ФУНКЦІОНАЛЬНЕ ПРОГРАМУВАННЯ*

*Тема 3.1. Визначення функцій. Параметри функції*

*Тема 3.2. Повернення результату з функції*

*Тема 3.3. Анонімні і вкладені функції*

*Тема 3.4. Замикання*

*РОЗДІЛ 4. ОБ'ЄКТНО-ОРІЄНТОВАНЕ ПРОГРАМУВАННЯ*

*Тема 4.1. Класи і об'єкти*

*Тема 4.2. Константи і константні конструктори класів.*

*Тема 4.3. Успадковування*

*Тема 4.4. Абстрактні класи та методи*

*Тема 4.5. Реалізація інтерфейсів*

*Тема 4.6. Міксини*

*Тема 4.7. Статичні члени класів Тема 4.8. Generics Тема 4.9. Фабричний конструктор Тема 4.10. Перевизначення операторів Тема 4.11. Перерахування РОЗДІЛ 5. КОЛЕКЦІЇ Тема 5.1. List Тема 5.2. Set Тема 5.3. Map РОЗДІЛ 6 ОБРОБКА ВИНЯТКІВ Тема 6.1. Блок try..catch. Класи винятків Тема 6.2. Оператор throw і створення своїх типів винятків РОЗДІЛ 7 АСИНХРОННІСТЬ Тема 7.1. Вступ до асинхронності і Future Тема 7.2. Робота з класом Future Тема 7.3. Асинхронні функції і оператори async і await РОЗДІЛ 8 ПРИКЛАДНЕ ПРОГРАМУВАННЯ НА DART Тема 8.1. Робота з рядками, Nullable змінними, Null-aware операторами Тема 8.2. Умовний доступ до властивостей. Синтаксис стрілки (=>). Каскади. Геттери та сетери Тема 8.3. Необов'язкові позиційні параметри. Необов'язкові іменовані параметри Тема 8.4. Винятки Тема 8.5. Ініціалізація списків (list)*

*Тема 8.6. Використання this в конструкторах. Іменовані конструктори. Фабричні конструктори*

*Тема 8.7. Перенаправлення конструкторів. Константні конструктори.*

## **4. Навчальні матеріали та ресурси**

*Основна література*

*1. Кросплатформна розробка мобільних застосунків [Електронний ресурс]: підручник для здобувачів першого (бакалаврського) рівня вищої освіти за спеціальністю 121 Інженерія програмного забезпечення / О.Л. Недашківський, І.І. Гусєва; КПІ ім. Ігоря Сікорського. – Електронні текстові дані (1 файл: 11,6 Мбайт). – Київ: КПІ ім. Ігоря Сікорського, 2023. – 221 с.*

*2. Chris Buckett. Dart in Action. - Manning, 2016. – 424 p. - ISBN 9781617290862.*

*3. Walrath, K. and Ladd, S. Dart: Up and Running. - O'Reilly, 2012. - 152 p. - ISBN 9781449330897.*

*4. Walrath, K. and Ladd, S. What is Dart?. - O'Reilly Media, 2012. - 20 p. - ISBN 9781449332334.*

*5. Кросплатформне програмування: конспект лекцій // Укладач Коротун Т.М. - К. : МНТУ.- 2017.*

*6. Кросплатформне програмування: методичні вказівки до самостійної роботи та виконання практичних робіт.// Укладач Коротун Т.М. - К. : МНТУ. - 2017.*

# *Додаткова література*

*1. Ian Sommerville. Software Engineering 10th Edition.: Pearson, 2015. – 816 р. ISBN 9780133943030.*

*2. Горбань А.Г. Програмування в JAVA, 2018. – 310 с.*

*3. Martin Logan, EricMerritt, Richard Carlsson. Erlang and OTP in Action.: Manning Publications, 2018. – 500 p. ISBN 9781933988788*

*4. Andrew S. Tanenbaum, Maarten van Steen. Distributed Systems: Principles and Paradigms 2nd Edition. 2016. – 712 р. ISBN 9781530281756.*

# *Інформаційні ресурси*

*1. Електронний ресурс: https://dart.dev/tools/dartpad*

*2. Електронний ресурс: https://marketplace.visualstudio.com/items?itemName=Dart-Code.dart-code*

- *3. Електронний ресурс: https://docs.oracle.com/javase/tutorial/java/javaOO/variables.html*
- *4. Електронний ресурс: https://dart.dev/guides/language/effective-dart*
- *5. Електронний ресурс: https://docs.oracle.com/javase/tutorial/java/javaOO/variables.html 6. Електронний ресурс:*
- 

*https://docs.oracle.com/javase/tutorial/java/javaOO/objectcreation.html*

*7. Електронний ресурс: http://www.oracle.com/technetwork/java/javase/8-whats-new-2157071.html*

- *8. Електронний ресурс: https://dart.dev/guides/libraries/useful-libraries*
- *9. Електронний ресурс: https://flutter.dev/docs/codelabs*
- *10. Електронний ресурс: https://dart.dev/guides/language/language-tour*
- *11. Електронний ресурс: https://dart.dev/guides/libraries/library-tour*
- *12. Електронний ресурс: https://dart.dev/guides/language/effective-dart*
- *13. Електронний ресурс: https://dart.dev/*
- *14. Електронний ресурс: https://flutter.dev/.*

#### **Навчальний контент**

# **5. Методика опанування навчальної дисципліни(освітнього компонента)**

#### *Лекційні заняття*

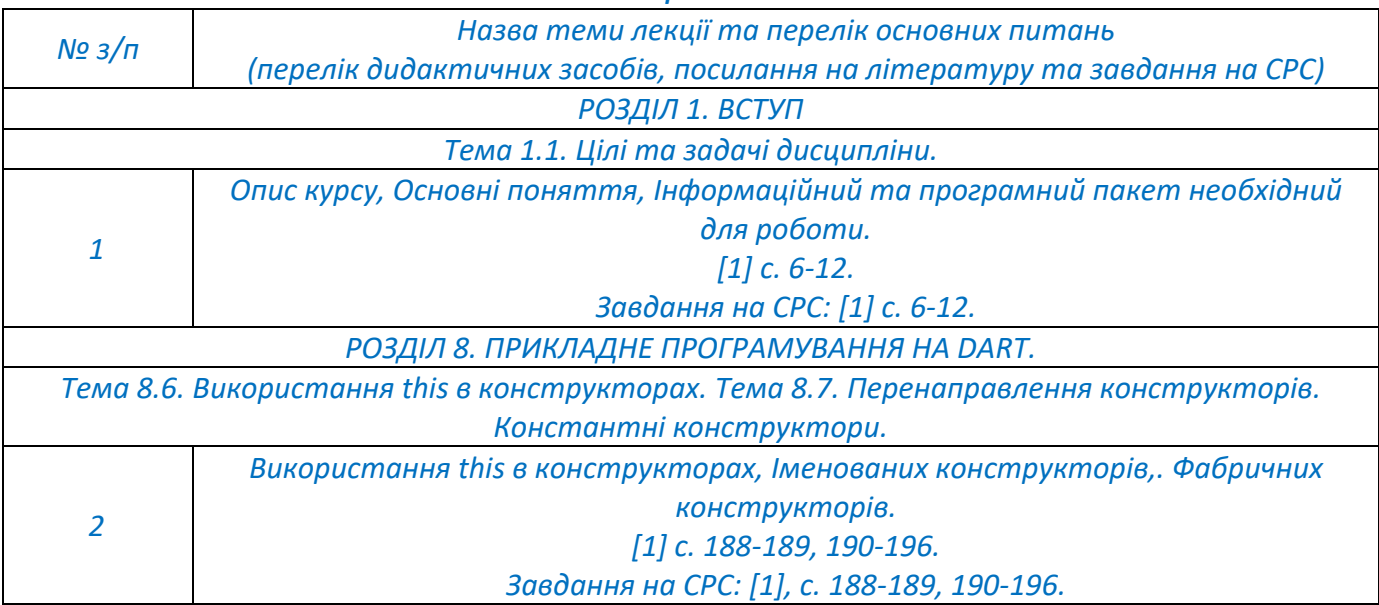

#### *Лабораторні заняття*

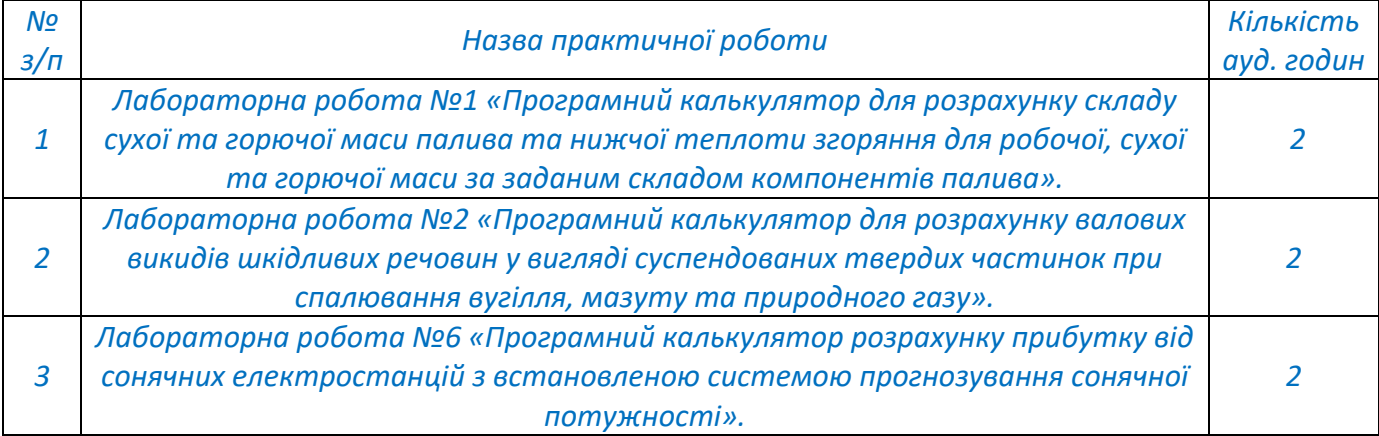

#### *Самостійна робота студента*

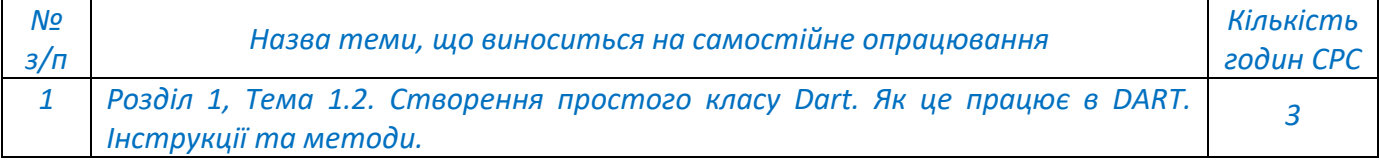

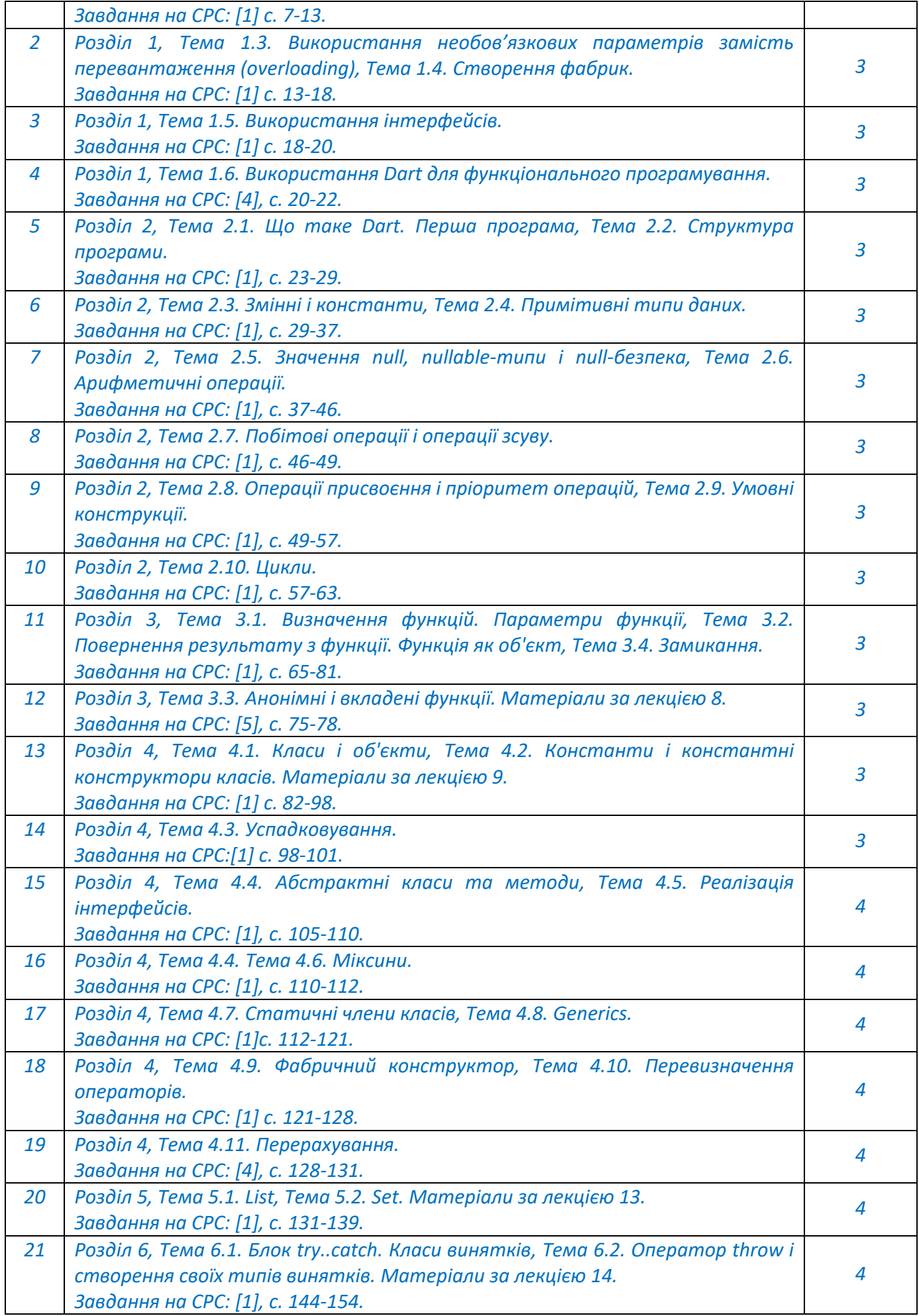

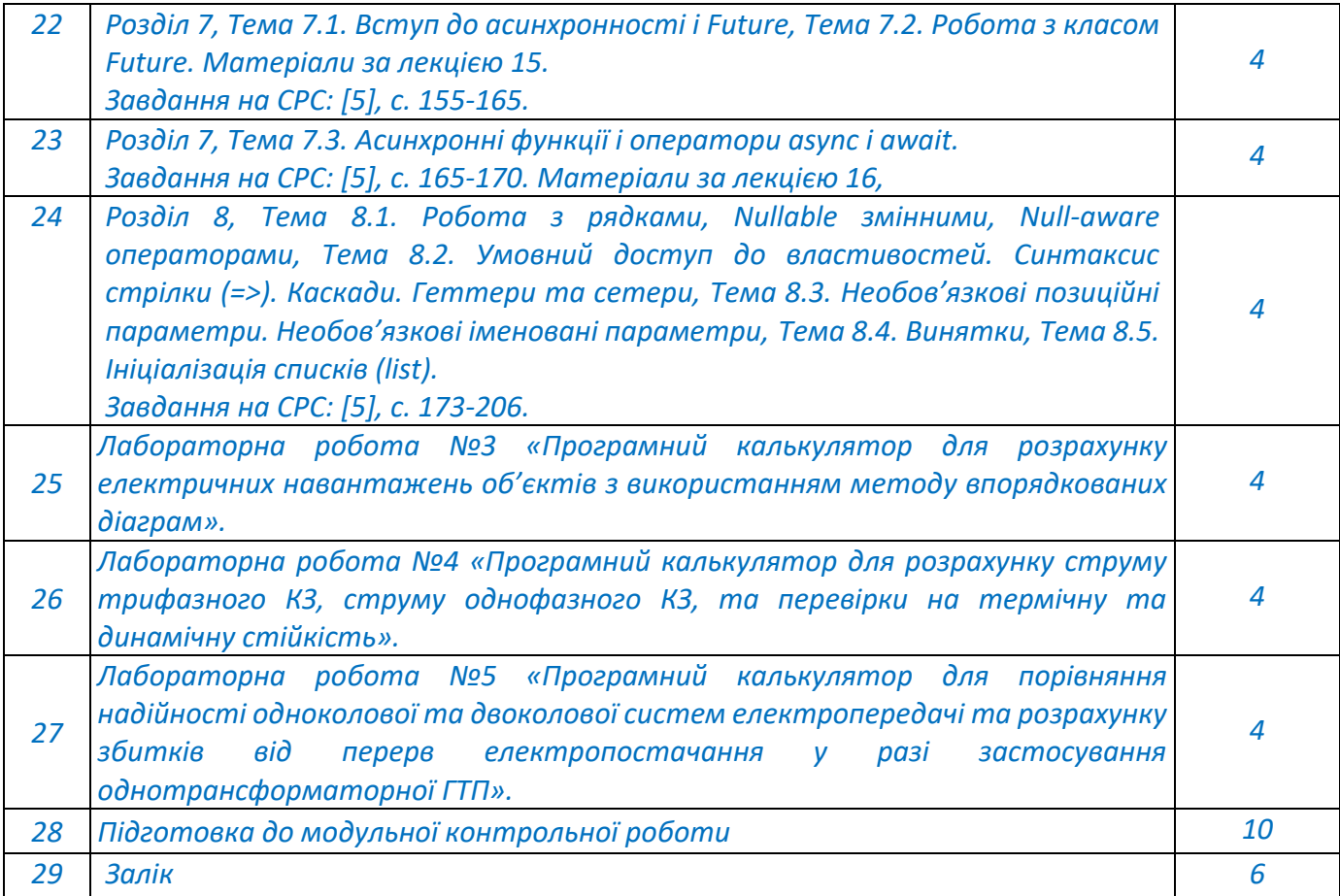

#### **Політика та контроль**

**6. Політика навчальної дисципліни (освітнього компонента)**

*Система вимог, які викладач ставить перед студентом:*

 *правила відвідування занять: відповідно до Наказу 1-273 від 14.09.2020 р. заборонено оцінювати присутність або відсутність здобувача на аудиторному занятті, в тому числі нараховувати заохочувальні або штрафні бали. Відповідно до РСО даної дисципліни бали нараховують за відповідні види навчальної активності на лекційних та практичних заняттях.* 

 *правила поведінки на заняттях: студент має можливість отримувати бали за відповідні види навчальної активності на лекційних та практичних заняттях, передбачені РСО дисципліни. Використання засобів зв'язку для пошуку інформації на гугл-диску викладача, в інтернеті, в дистанційному курсі на платформі Сікорський здійснюється за умови вказівки викладача;*

 *політика дедлайнів та перескладань: якщо студент не проходив або не з'явиться на МКР (без поважної причини), його результат оцінюється у 0 балів. Перескладання результатів МКР не передбачено;*

 *політика щодо академічної доброчесності: Кодекс честі Національного технічного університету України «Київський політехнічний інститут» https://kpi.ua/files/honorcode.pdf встановлює загальні моральні принципи, правила етичної поведінки осіб та передбачає політику академічної доброчесності для осіб, що працюють і навчаються в університеті, якими вони мають керуватись у своїй діяльності, в тому числі при вивченні та складанні контрольних заходів з дисципліни «Кросплатформна розробка мобільних застосунків»;*

 *при використанні цифрових засобів зв'язку з викладачем (мобільний зв'язок, електронна пошта, переписка на форумах та у соцмережах тощо) необхідно дотримуватись загальноприйнятих етичних норм, зокрема бути ввічливим та обмежувати спілкування робочим часом викладача.* 

### **7. Види контролю та рейтингова система оцінювання результатів навчання (РСО)**

*Поточний контроль: тестування або експрес-опитування за кожним Розділом навчального матеріалу, Модульна контрольна робота, виконання завдань до лабораторних (комп'ютерний практикум) занять.*

*Календарний контроль: провадиться двічі на семестр як моніторинг поточного стану виконання вимог Силабусу.*

*Модульна контрольна робота складається з тесту за матеріалом Розділів 1, 2 та 3. Семестровий контроль: залік.*

*Умови допуску до семестрового контролю: семестровий рейтинг більше 40 балів. Таблиця відповідності рейтингових балів оцінкам за університетською шкалою:*

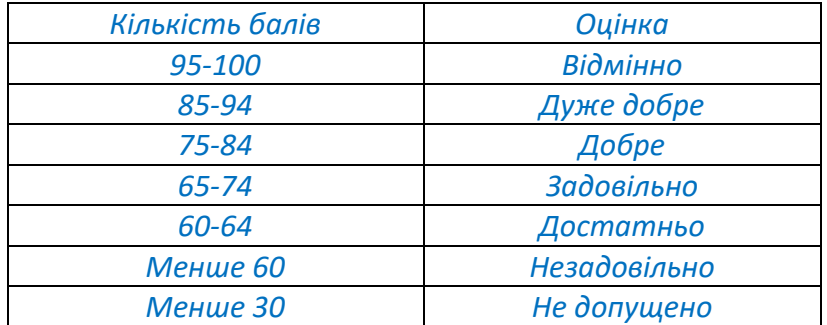

*Загальна рейтингова оцінка студента після завершення семестру складається з балів, отриманих за:*

- *тестування по кожному Розділу дисципліни;*
- *виконання завдань до лабораторних (комп'ютерний практикум) занять;*
- *виконання модульної контрольної роботи (МКР);*
- *виконання додатковий завдань.*

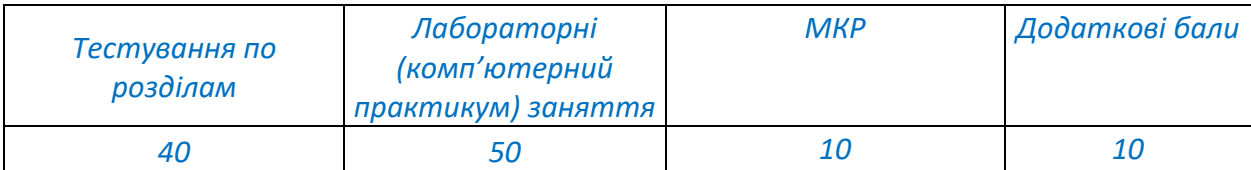

#### *Детальний розподіл балів за видами і формами контролю\*:*

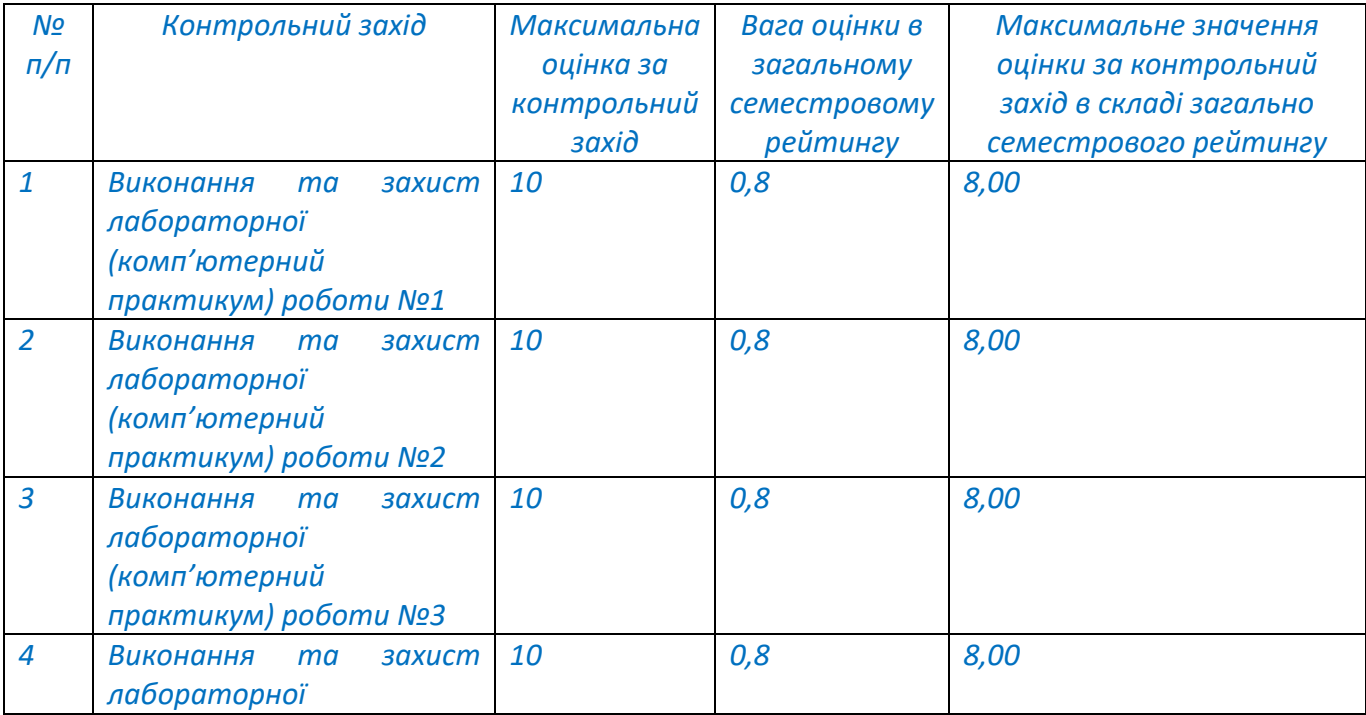

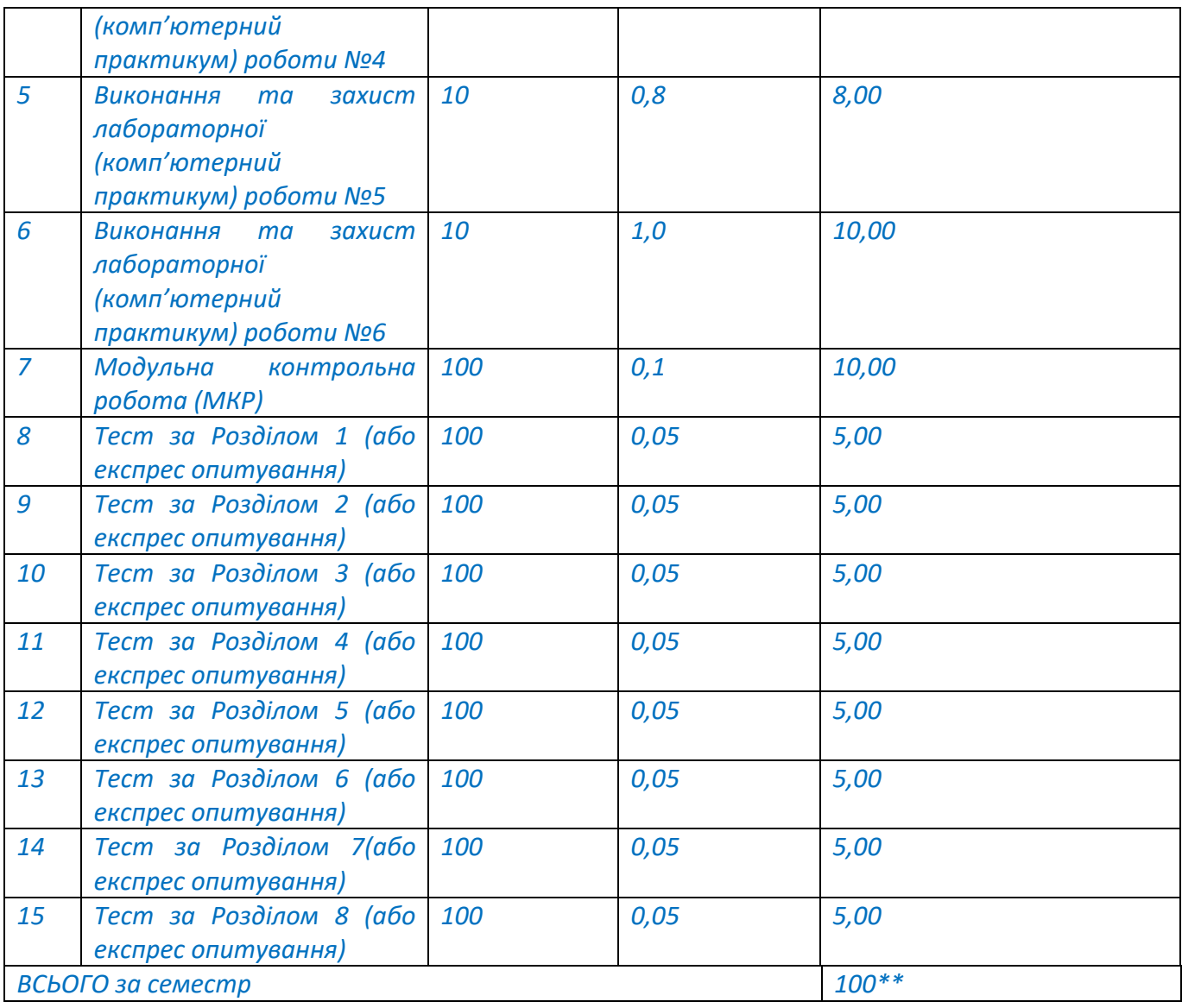

*\*\* Для більш якісного і точного оцінювання кожний з контрольних заходів спочатку оцінюється по розширені шкалі оцінювання «Максимальна оцінка за контрольний захід», а потім переводиться за допомогою відповідного значення «Вага оцінки в загальному семестровому рейтингу» в «Максимальне значення оцінки за контрольний захід в складі загально семестрового рейтингу» з точністю до 2-х значень після коми.*

*\* Величина загальної рейтингової оцінки приводиться до натурального числа, шляхом округлювання за загальними правилами математики.*

#### *Тестування або експрес опитування по кожному Розділу дисципліни*

*Ваговий бал 5. Максимальна кількість балів за тестування – 5 бал \* 8 розділів = 40 балів. Тестування або експрес опитування проводиться очно або у системі дистанційного навчання, наприклад Moodle, та доступне протягом 2 робочих днів після завершення поточного розділу. У деяких випадках термін проходження тестування може бути продовжений лектором. Тривалість проходження одного тестування – 10 хвилин. Кількість спроб – одна. У деяких випадках, що пов'язані з технічними проблемами студентів, може надатися повторна спроба на окремі тестування.*

*Кожне тестування містить 10 запитань різного формату (вибір правильного варіанту з переліку; вірно/невірно; визначити відповідність; чисельна відповідь; вибір пропущених слів; перетаскування на зображення тощо).*

### *Критерії оцінювання*

- *запитання типу «вибір правильного варіанту з переліку», «вірно/невірно», «чисельна відповідь» оцінюються однозначно: вірна відповідь – 10,00 балів, невірна відповідь – 0,00 балів;*

- *запитання, на які немає однієї конкретної відповіді, типу «визначити відповідність», «вибір пропущених слів», «перетаскування на зображення» оцінюються у відповідності до кількості елементів у тесті (наприклад, якщо треба вставити 4 слова у текст, то студент отримає по 2,50 балів за одне правильне вставлене слово, а за всі 4 правильно вставлені слова отримає відповідно 10,0 балів) – невірна відповідь – 0 балів, частково вірна відповідь – 1,00-9,00 балів, вірна відповідь 10,00 балів.*

*Отримана оцінка за контрольний захід переводиться за допомогою відповідного значення «Вага оцінки в загальному семестровому рейтингу» в «Значення оцінки за контрольний захід в складі загально семестрового рейтингу» з точністю до 2-х значень після коми.*

### *Лабораторні (комп'ютерний практикум) заняття*

*Ваговий бал 8 (для лабораторних (комп'ютерний практикум) робіт №1-5) та 10 (для лабораторної (комп'ютерний практикум) роботи №6). Максимальна кількість балів за виконання та захист практичних робіт – 8 балів \* 5 робіт + 10 балів \* 1 робота = 50 балів.*

*На лабораторних (комп'ютерний практикум) заняттях здобувачі разом із викладачем, або самостійно, розв'язують завдання за тематикою лабораторного (комп'ютерний практикум) заняття. Кожне лабораторне (комп'ютерний практикум) заняття містить домашнє завдання, яке необхідно вирішити та надати на перевірку викладачу до початку залікової сесії.*

*Перше лабораторне (комп'ютерний практикум) заняття, зазвичай, поводиться коли лекційний матеріал ще не начитаний, тому його тематика не пов'язана з конкретними темами дисципліни, а направлена на перевірку логічного мислення студентів та можливості інтуїтивно, без знать конкретної мови програмування, складати алгоритми для розв'язку простих задач.*

#### *Критерії оцінювання*

*- лабораторна (комп'ютерний практикум) робота виконана вірно та здана протягом 2-х тижнів після практичного заняття – 100% від відповідного значення «Максимальної оцінки за контрольний захід);*

*- лабораторна (комп'ютерний практикум) робота виконана вірно, але здана протягом більш ніж 2-х тижнів після практичного заняття – 50% від відповідного значення «Максимальної оцінки за контрольний захід);*

*- лабораторна (комп'ютерний практикум) робота виконана із незначними помилками та здана протягом 2-х тижнів після практичного заняття – 75% від відповідного значення «Максимальної оцінки за контрольний захід);*

*- лабораторна (комп'ютерний практикум) робота виконана із незначними помилками та здана протягом більш ніж 2-х тижнів після практичного заняття – 25% від відповідного значення «Максимальної оцінки за контрольний захід);*

*- лабораторна (комп'ютерний практикум) робота виконана із значними помилками – повертається на доопрацювання.*

*Отримана оцінка за контрольний захід переводиться за допомогою відповідного значення «Вага оцінки в загальному семестровому рейтингу» в «Значення оцінки за контрольний захід в складі загально семестрового рейтингу» з точністю до 2-х значень після коми.*

#### *Модульна контрольна робота*

*Ваговий бал за МКР – 10. Максимальний бал за МКР складає 10 балів.*

*Модульна контрольна робота проводиться у вигляді тестування у системі дистанційного навчання, наприклад Moodle, після вивчення матеріалу Розділів 1, 2 та 3. Тривалість проходження тестування – 90 хвилин. Кількість спроб – одна. У деяких випадках, що пов'язані з технічними проблемами здобувачів, може надатися повторна спроба на тестування. Модульна контрольна робота містить 50 запитань різного формату (вибір правильного варіанту з переліку; вірно/невірно; визначити відповідність; чисельна відповідь; вибір* 

*пропущених слів; перетаскування на зображення тощо).*

*Критерії оцінювання*

- *запитання типу «вибір правильного варіанту з переліку», «вірно/невірно», «чисельна відповідь» оцінюються однозначно: вірна відповідь – 2,00 бали, невірна відповідь – 0,00 балів;*

- *запитання, на які немає однієї конкретної відповіді, типу «визначити відповідність», «вибір пропущених слів», «перетаскування на зображення» оцінюються у відповідності до кількості елементів у тесті (наприклад, якщо треба вставити 4 слова у текст, то студент отримає по 0,50 балів за одне правильне вставлене слово, а за всі 4 правильно вставлені слова отримає відповідно 2,00 балів) – невірна відповідь – 0 балів, частково вірна відповідь – 0,25-1,90 балів, вірна відповідь 2,00 балів.*

*Отримана оцінка за контрольний захід переводиться за допомогою відповідного значення «Вага оцінки в загальному семестровому рейтингу» в «Значення оцінки за контрольний захід в складі загально семестрового рейтингу» з точністю до 2-х значень після коми.*

#### *Додаткові (бонусні) бали*

*Рейтинговою системою оцінювання передбачені додаткові бали за виконання додаткових завдань. Один здобувач не може отримати більше ніж 10 бонусних балів у семестрі. При отриманні більш ніж 10 балів, вони обмежуються на рівні 10. Бонусні бали можуть бути отримані за такі види робіт: «Івенти», «Додаткові лекції» та «Завдання до лекцій».*

*Івенти. Івенти - це спеціальні події для здобувачів, які хочуть отримати додаткові бали за вирішення ускладнених завдань. Івенти активуються у визначений час і активні обмежений час. Додаткові бали отримують тільки ті здобувачі, які надали правильну відповідь та вчасно її завантажили. Кількість балів за додаткові завдання визначає кожен івент окремо. Один студент не може отримати більш ніж 10 балів за івенти.*

*Додаткові лекції. Самостійна робота здобувачів передбачає до 8 додаткових лекцій за відповідними розділами дисципліни, які здобувачі повинні опрацювати та законспектувати. За опрацювання однієї лекції у вигляді конспекту нараховується 1 бал. Максимальна кількість балів, що можна отримати за опрацювання додаткових лекції складає 5 балів.*

*Завдання до лекцій. Здобувачі, за бажанням, можуть виконувати додаткові завдання за матеріалами лекцій (розв'язати приклад, зробити доповідь тощо). За одне додаткове завдання нараховується 0,5 бали. Максимальна кількість балів, що можна отримати за завдання до лекцій складає 5 балів.*

#### *Форма семестрового контролю – залік*

*Максимальна сума балів складає 100. Необхідною умовою допуску до заліку є зарахування всіх домашніх робіт та робота на лабораторних (комп'ютерний практикум) заняттях. Для отримання заліку з кредитного модулю «автоматом» потрібно мати рейтинг не менше 60 балів, а також виконані умови допуску до заліку.*

*Здобувачі, які наприкінці семестру мають рейтинг менше 60 балів, а також ті, хто хоче підвищити свою оцінку в системі ECTS, виконують залікову контрольну роботу. При цьому набрані бали здобувачем анулюються, а оцінка за залікову контрольну роботу є остаточною.*

*Залікова робота. Залікова робота проводиться на останньому лекційному занятті. Здобувач проходить тестування очно або у середовищі дистанційного навчання, наприклад Moodle. На тестування пропонується 100 тестових питань, кожне з яких оцінюється в 1 бал. Для отримання позитивної оцінки необхідно набрати 60 балів і вище. Час тестування зазвичай складає 100 хвилин, але може бути скоригований лектором та (або) викладачам, що приймає залік.*

#### **8. Додаткова інформація з дисципліни (освітнього компонента)**

*Вимоги до спеціального матеріально-технічного та/або інформаційного забезпечення:*

*Наявність діючих облікових записів: Користувача на Платформі дистанційного навчання "Сікорський" та Сервісів Google;*

*Інтегроване середовище розробки: Android Studio 2023.1.1 або аналогічне з підтримкою Dart та Flutter;*

*Вимоги до мережевої інфраструктури: достатні для отримання доступу до https://dart.dev/, https://flutter.dev/, https:// google.com/ та https://do.ipo.kpi.ua.*

*Операційна система: не специфікується; Інтернет браузер: не специфікується; Текстовий редактор: не специфікується;*

#### *Перелік питань, які виносяться на семестровий:*

- o *Обчислювальні машини.*
- o *Цикли Dart*
- o *Методи в Dart*
- o *Коментарі*
- o *DartPad*
- o *Парадигми мов програмування*
- o *Клас*
- o *Об'єкт*
- o *Типи даних*
- o *Конструктори*
- o *Графічні об'єкти бібліотеки*
- o *Область видимості змінних та методів*
- o *String та особливості*
- o *Розширення класів*
- o *Переліки*
- o *Робота з файлами*

# **Робочу програму навчальної дисципліни (Силабус): Кросплатформна розробка мобільних застосунків**

**Складено** професором кафедри інженерії програмного забезпечення в енергетиці НН ІАТЕ, д.т.н., доц., Недашківським Олексієм Леонідовичем

**Ухвалено** кафедрою інженерії програмного забезпечення в енергетиці НН ІАТЕ(протокол № 28 від 15.05.2023 р.)

**Погоджено** Методичною комісією НН ІАТЕ (протокол № 9 від 26.05.2023 р.)